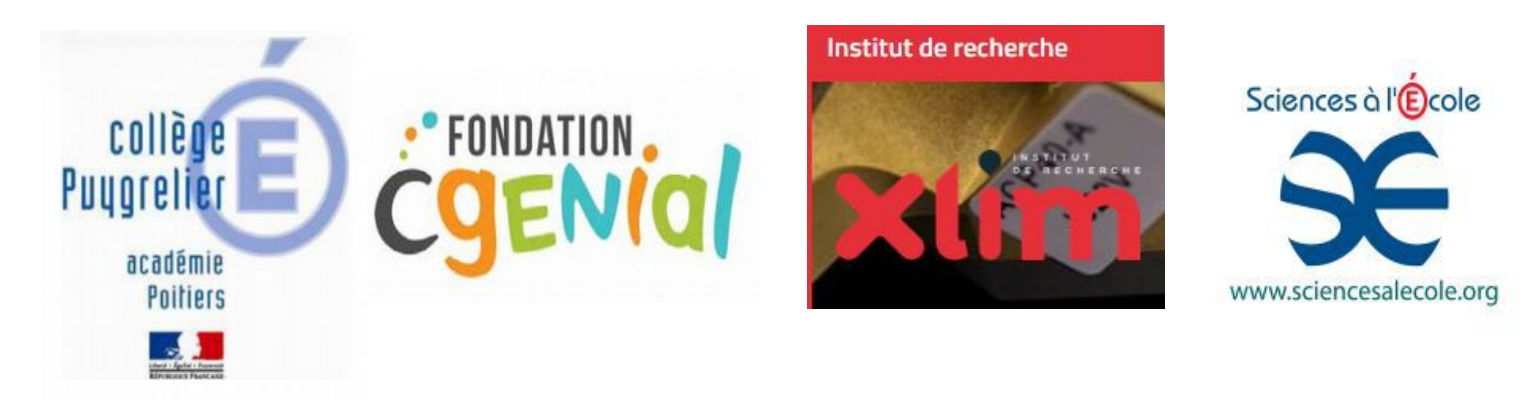

Concours C Génial mars 2021 "Une image nature pour alerter sur l'air : LA SUITE de 2020" (ou plus exactement "Une image nature mieux comprise !) Vidéo du projet 2021 sur le site dailymotion :<https://dai.ly/k2zssvT9yPFUNkwHSKI>

Expériences sur le prolongement du projet de 2020 : mieux comprendre les anthotypes par la "mesure" des couleurs...

Participants : de gauche à droite Maxime Cordeau Mathias Agier-Rosier Sandy Deschaises, et Clara Lacourarie, en classe de troisième au collège Puygrelier  $(16470)$ , volontaires dans l'options Sciences

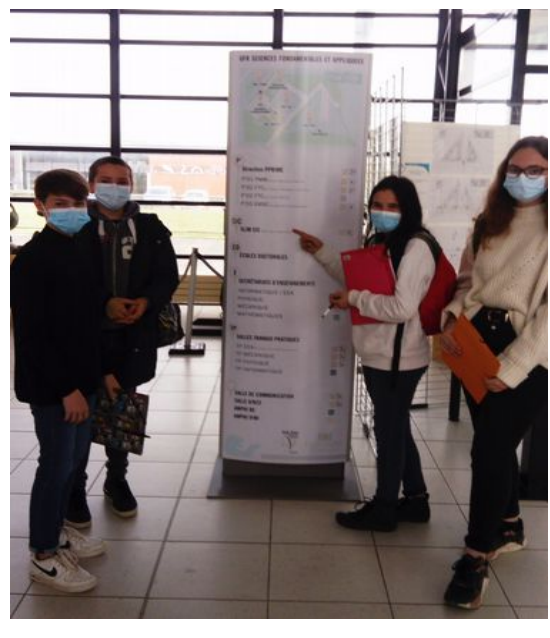

Voici une photo de nous 4 lors de notre accueil au Laboratoire Xlim de l'Université de Poitiers où M Richard est Maître de conférences Chercheur

#### 1. Introduction :

L'an dernier Mathias et Maxime ont participé à l'atelier sciences en 4eme pour mélanger la science et l'art (en faisant des anthotypes, des cyanotypes, de la chromatographie sur des pigments naturels) et aussi un peu de techno-sciences sur la programmation d'un microcontroleur détecteur de la quantité de dioxyde de carbone dans l'air. Le compte rendu de nos activités de l'an dernier a été transmis en mars 2020.

Sur les 20 particpants, Mathias et Maxime ont souhaité continuer ce projet et Sandy avec Clara ont eu aussi envie d'exercer le coté expérimental des créations à base de pigments extraits des plantes. Nous n'avions pas trop envie de reprendre la programmation du boitier (car nous n'arrivions pas bien à exploiter les données récoltées l'an dernier) et nous avons plutôt eu envie de mieux comprendre la décoloration des feuilles imbibées de pigments (support aux anthotypes) par l'exposition à la lumière UltraViolette (UV).

Ainsi en Octobre 2020 nous avons eu la chance d'avoir une conférence scientifique au collège, faite par Monsieur Richard sur l'omniprésence de la couleur et "la mesure de la couleur". Nous avons aimé discuter avec lui, et c'était décidé... Nous avions envie de travailler sur "mesurer les effets des UV sur les supports" de l'an dernier (il faut dire que nous trouvons cela fascinant de passer d'une feuille imbibée de couleur verte, à une feuille toujours verte mais où un motif apparait !).

Mathias et Maxime ont appris à Clara et Sandy à faire des anthotypes, ont discuté des informations sur les pigments et les couleurs apprises l'an dernier dans l'ancien projet (bon ils se sont pris parfois pour des experts et parfois cela nous énervait un peu, nous, les filles) ; et ensuite nous avons tous les 4, travaillé avec Monsieur Richard sur la quantification de l'effet des UV sur nos couleurs fabriquées (et là plus personne n'était expert à part Monsieur Richard !)

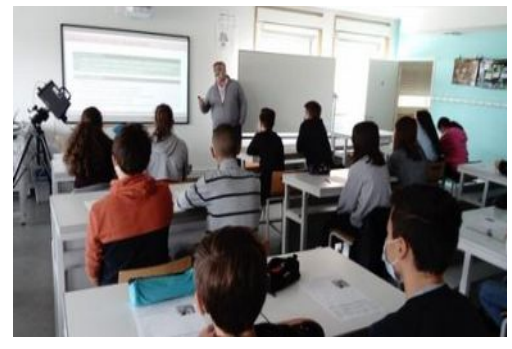

← La venue de M. Richard en Octobre pour la conférence scientifique auprès de toute la classe

La caméra spectrocolorimètre et ses réglages présentés pour mesurer les couleurs

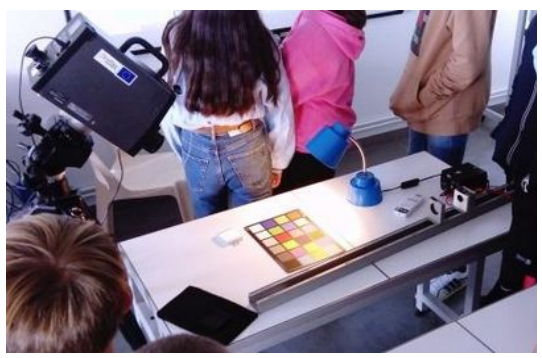

## 2. Problématique :

Pour formuler notre problématique nous avons eu quelques difficultés : " Comment expliquer la création d'un anthotype ?" en fait, nous y avons répondu l'an dernier, en exposant à la lumière ultraviolette un support imbibé de pigment coloré extrait de plantes. La durée de l'exposition est à adapter selon le type de pigment...Donc il faut aller plus loin pour une meilleure formulation de problématique. Ce qui nous intrigait depuis l'an dernier ce sont les zones décolorées (plus claires) et les zones restées presque intactes en couleur. Dans notre groupe parfois nous n'avions pas la même façon de voir la décoloration, Maxime trouvait que c'était une zone très éclaircie, Clara trouvait que non, pas tant que cela...En fait nous n'arrivions pas à préciser le niveau de couleur : à quantifier la couleur. Alors nous pouvons formuler la problématique comme **" Comment mesurer les différences de couleurs sur les anthotypes réalisés ?"** et ainsi mieux comprendre ces "images natures".

## 3. Nos expériences (nos idées réussies ou non) :

Après l'entrainement de Clara et Sandy sur les extractions de pigment de plusieurs plantes et les tests en exposition sous UV pendant différentes durées entre 1 semaine jusqu'à 3 semaines (betteraves, curcuma, épinards, feuilles de chrysanthèmes, fleurs de chrysanthèmes...), nous avons choisi d'étudier les couleurs sur deux anthotypes : un à base d'extrait de basilic et un autre avec du curcuma.

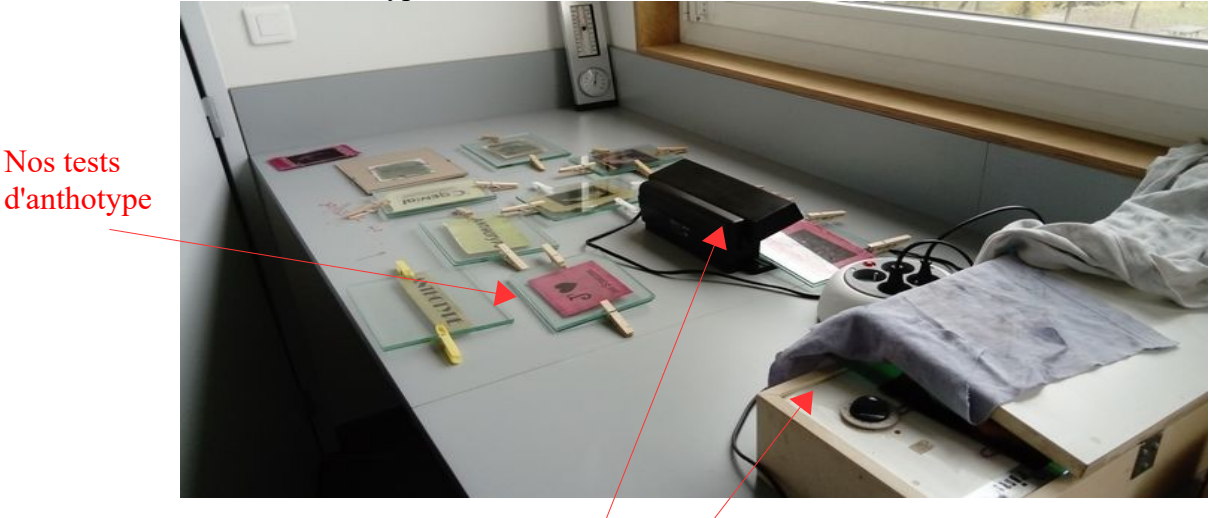

Nos 2 sources de lumière UV

\* Première étape : Ces choix ont été décidés à cause de l'exposition de 2 semaines permettant de faire un rendu assez visible (comparé aux autres tests).

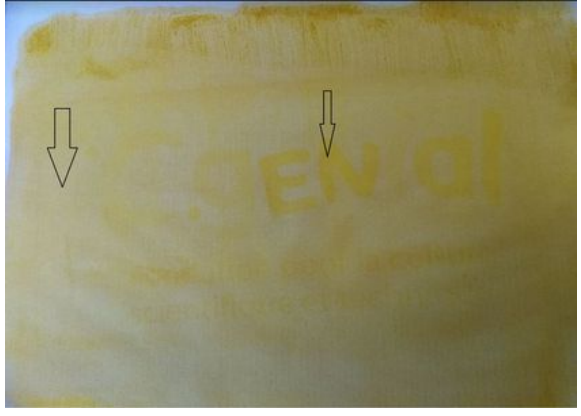

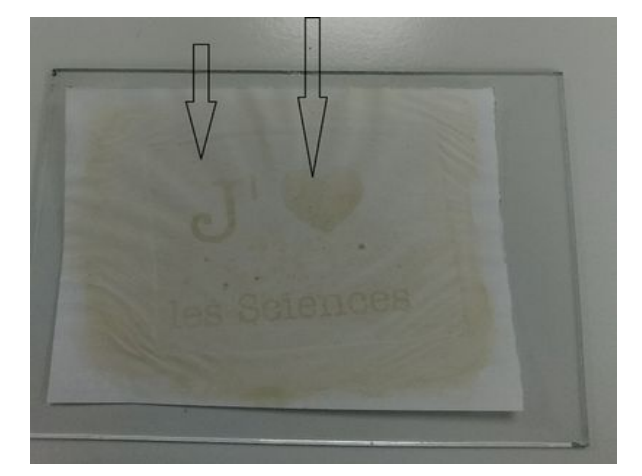

Anthotype avec 2 semaines d'exposition et sur support pigment extrait du curcuma. Ce pigment est la molécule colorée nommée la curcumine de formule chimique  $C_{21}H_{20}O_6$ Les flèches des exemples d'endroits où nous remarquons bien les différences de coloration.

Anthotype avec 2 semaines d'exposition et sur support pigment extrait du basilic. Ce pigment est la molécule colorée nommée la chlorophyle de formule chimique  $C_{55}H_{72}MgN_4O_5$ Ne pas confondre avec les mélanges de molécules odorantes qui n'ont pas de couleur comme le linalol, ou l'eugénol. Les flèches des exemples d'endroits où nous remarquons bien les différences de coloration.

\*\* Deuxième étape : Nous avons repris alors contacte avec M. Richard pour lui demander s'il voulait nous aider à appliquer ce qu'il nous avait montré en classe. Nous aider à mesurer "les couleurs" dans les zones décolorées par les UV et dans celles intactes. Pour cela nous avons fait un mail (en fait nous avons fait plusieurs brouillon de mail mais à chaque fois notre professeur nous disait que nos mails n'était pas assez expliqué, pas assez poli...). Celui envoyé fut :

**■ 22 janv. 2021 12:01 ☆ ★ :** sciences puygrelier cbernard <colpuygreliersciences8@gmail.com> À mathiasrosier0, noel richard = **Bonjour Monsieur Richard** Suite à votre intervention pour nous montrer votre super caméra, au collège Puygrelier, nous sommes un groupe de 4 élèves prolongeant le projet de mesurer les spectres d'absorption de la lumière par certaines matières. Serait-il possible de mesurer, selon les photos ci jointes et les originaux que nous nous enverrons selon votre accord) les endroits fléchés. Pourrions nous vous envoyer par courrier les antothypes dont les photos sont en pièce jointe. En vous remerciant pour votre aide et future réponse. Mathias Rosier et Maxime Cordeau du collège Puygrelier. avec Clara Lacourarie et Sandy Deschaise Suivi par Mme Bernard

Sa réponse a été :

#### **Noël RICHARD**

À flc.bernard, moi, mathiasrosier0 =

Bonsoir à tous,

Ce sera avec plaisir que nous regarderons avec nos camérasspectrales et spectrocolorimètres vos supports et vous aiderons dans cette étude.

Si je comprends votre demande, vous souhaiteriez que nous estimions le spectre de réflectance des supports (ce qui caractérise la capacité à renvoyer la lumière pour chaque longueur d'onde) sur les zones qui ont été impactées par les UV et d'autres qui ne l'ont pas été. Vous espérez observer les variations du spectre de réflectance entre les deux zones montrant l'impact des UV.

Je vous propose de nous envoyer vos vos supports pour que nous puissions préparer les mesures, afin d'être prêt lors de votre venue. Il faut certainement que nous testions plusieurs éclairages pour trouver celui qui permettra de mieux estimer ces spectres de réflectance.

Merci de me proposer quelques dates qui seraient possibles pour vous, afin que d'en trouver une commune.

A très bientôt. Noël RICHARD

\*\*\* Troisième étape : Le mail réponse de M. Richard nous a alerté ! Panique à bord ! Nous avions oublié tous les mots de vocabulaire employés et leur signification malgré nos notes au moment de sa venue !

Alors au travail, en recherche, avec l'aide de nos cours de 4eme nous avons repris ce qu'était la longuer d'onde d'une lumière colorée, ce que sont les spectres de lumière...Mais il a fallu encore chercher ce que signifie la "réflectance".

Nous avons constitué un petit dossier et en voici un résumé qui nous parle bien grâce aux schémas. Nos sources sont à partir d'un site internet concernant les métiers dans la télédetection

### <https://cms.geobretagne.fr/teledetection>

et à partir de l'article publié dans Publié dans [Innovation Recherche & Développement](https://www.ctcgroupe.com/fr/blog/categorie/2/innovation-recherche-amp-developpement/p-1.html) le **01/05/2017** par **Marie Avesque, Lionel Lautesse** sur **"**Couleur et colorimétrie, comprendre la couleur, ses impacts et ses enjeux".

la grandeur utilisée pour décrire la « teinte » des pixels est la réflectance (on parle de réflectivité pour les images radar). La réflectance va traduire le comportement d'une surface lorsqu'elle qu'elle reçoit les rayons du soleil. Soumise à un rayonnement, une surface (la cible) va en partie :

- l'absorber
- le transmettre aux surfaces sous-jacentes
- le réfléchir vers le ciel. C'est cette part réfléchie qui est enregistrée par les capteurs des satellites.

#### Réflectance

La réflectance est une grandeur qui traduit la proportion de lumière réfléchie par la surface d'une cible. Elle est définie comme le rapport entre le flux lumineux réfléchi et le flux lumineux incident et s'exprime généralement en pourcentage.

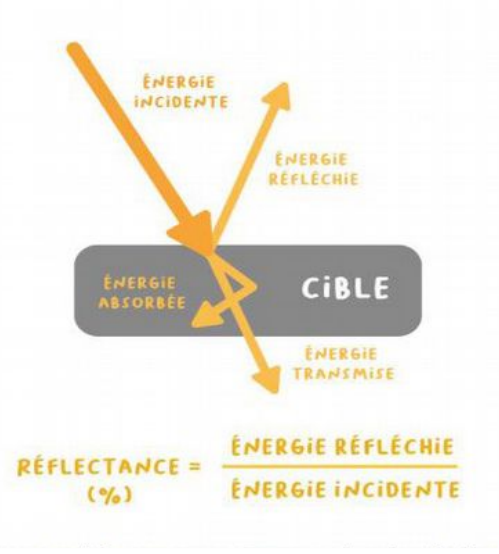

Soumise à un rayonnement, différentes cibles auront des comportements différents : des cibles de même nature absorberont ou réfléchiront davantage certaines longueur d'ondes. Des cibles de nature différente auront pour un même intervalle de longueur d'onde (donc une même bande spectrale) des comportements différents. En étudiant la nature du spectre réfléchi par une cible, on peut obtenir des informations sur cette cible, sur sa nature, son état.

# **ENERGIE** INCIDENTE **CIBLE**

Il est possible de caractériser des cibles de différente nature selon leur réponse spectrale à différentes longueur d'onde. On parle de signature spectrale d'une cible (ou d'un type de surface). On peut représenter graphiquement les signatures spectrales des principaux matériaux.

#### Signature spectrale

Lorsqu'elles sont soumises à une source d'énergie, différentes cibles ont différents comportements. La variation de la réflectance en fonction de la longueur d'onde est appelée signature spectrale.

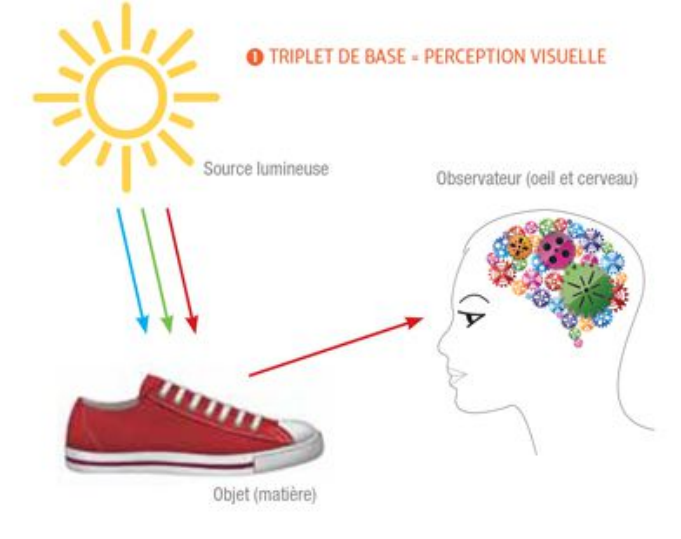

**SPECTRE VISIBLE** 

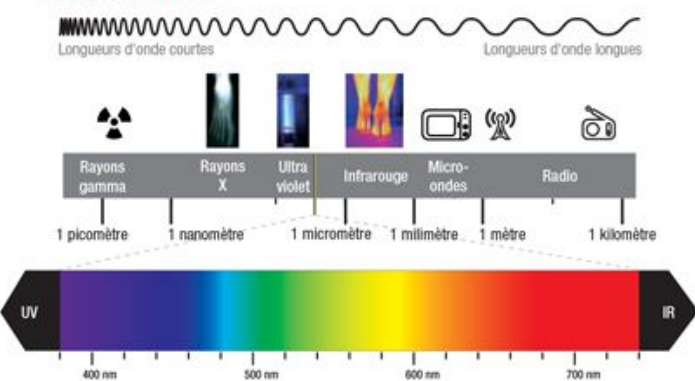

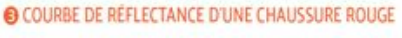

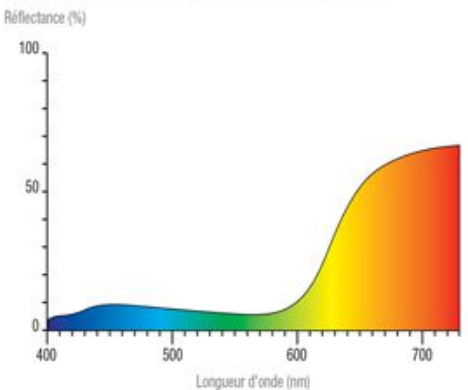

Ici, la chaussure rouge réfléchit les longueurs d'ondes jaunes, oranges et majoritairement rouges, ce qui se traduit par une courbe de réflectance (quantité de lumière réfléchie par l'objet) prononcée pour les longueurs d'ondes supérieures à 600 nm.

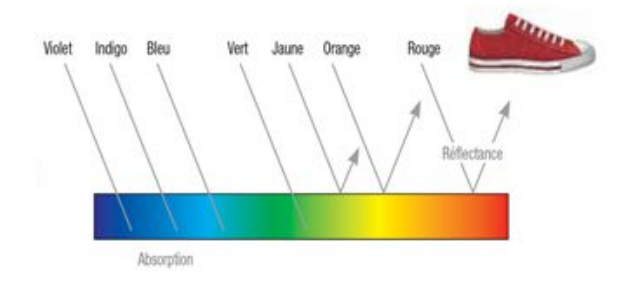

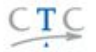

\*\*\*\* Quatrième étape : Début mars, nous avons retrouvé M. Richard à Poitiers dans son laboratoire pour faire avec son aide des mesures de réflectances sur nos 2 échantillons. Nous avons utilisé deux appareils :

- une caméra hyperspectrale qui pointe (en zoomant) sur une partie de notre anthotype pour détecter un équivalent couleur (un échantillonnage de 200 image allant de 200 à 450 nm pour l'anthotype au basilic par exemple) et tracer un spectre de la matière visée.

- un spectrocolorimètre qui fait des mesures d'energie lumineuse en un point visé (=acquisitions). Les valeurs mesurées sont stockées dans un tableur. Cela nous permet alors de calculer la réflectance grâce à la formule de nos recherche

*réflectance*= (*énergie visée*) (*énergie de référence*) = (*radiance*) (*énergie de référence au spetralon*)

La réflectance n'a pas d'unité de mesure.

M. Richard parle aussi de Radiance (vocabulaire spécifique à la spectroscopie = étude des spectres émis par la matière), cela correspond à l'énergie lumineuse incidente de nos schémas précédents (ou encore toute la lumière envoyée et reçue par l'anthotype).

REMARQUES : il est important d'utiliser un éclairage très "blanc" et plutôt puissant pour bien éclairer nos documents. M. Richard avait mis 2 lampes à arc (utilisant une décharge électrique pour faire une forte lumière) complétées par une lampe tube fluocompacte (pour ajouter une radiation dans les bleus). Il faut aussi bien faire attention à étalonner les appareils de mesure en faisant une détection de "blanc" (totale réflectance à presque 100% soit 99% dans toutes les longueurs d'onde). Pour cela on utilise un étalon (blanc de référence) nommé spectralon.

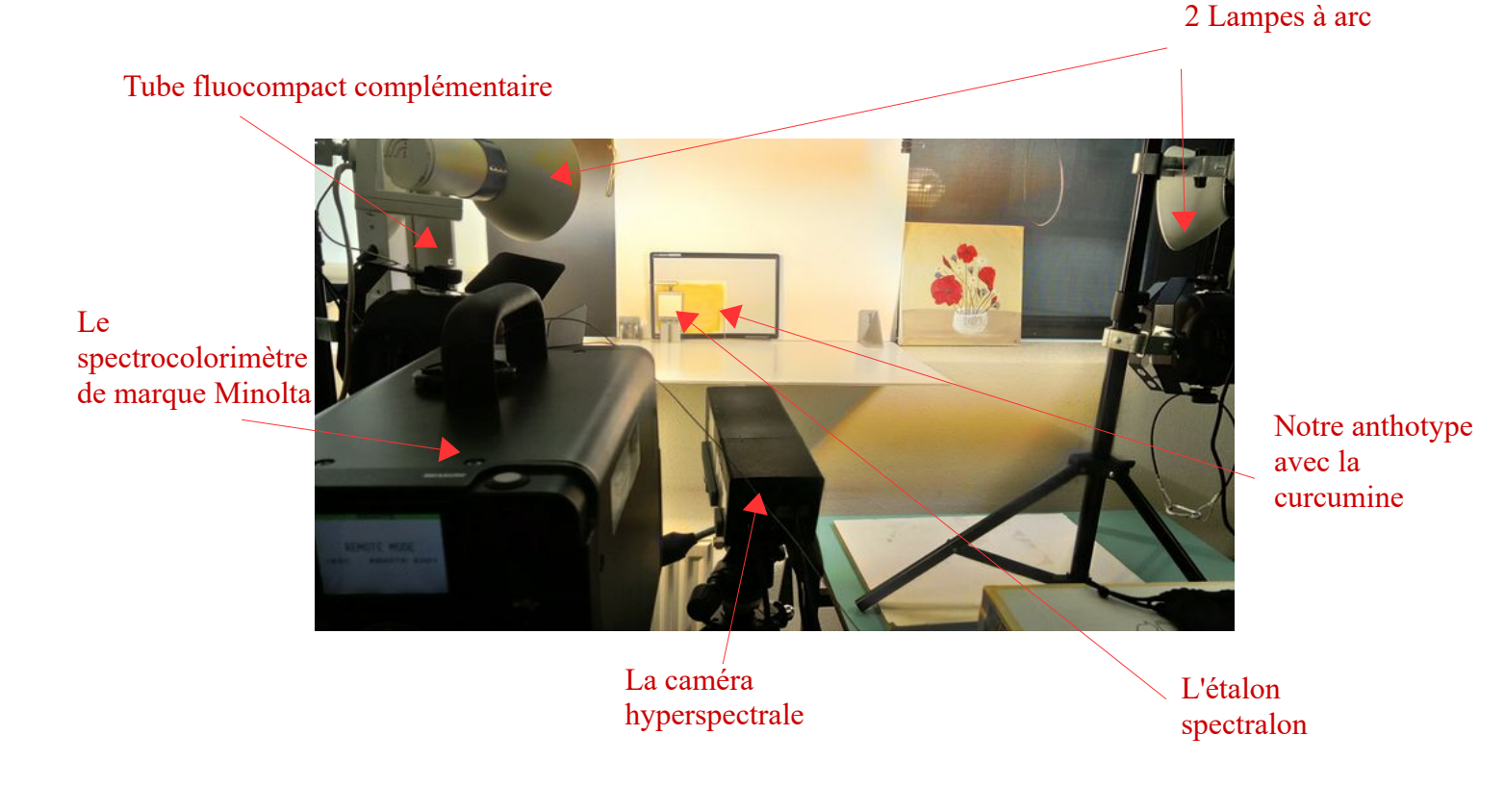

Page 6/9

En pleine action de notre groupe, cela donne :

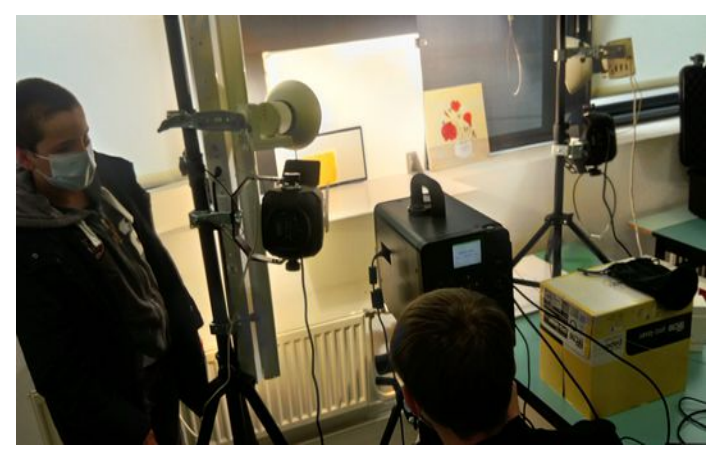

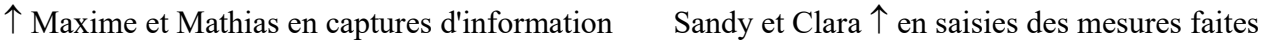

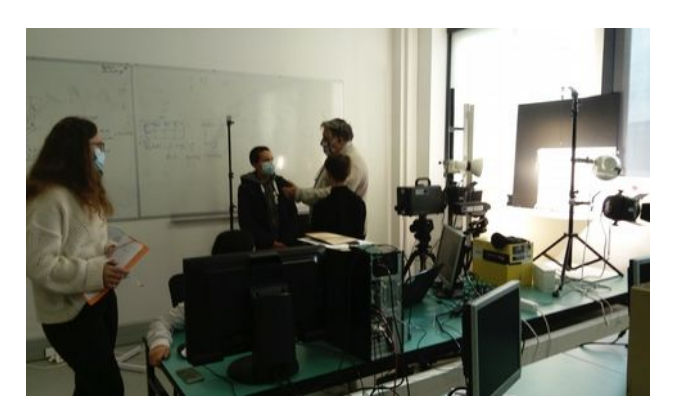

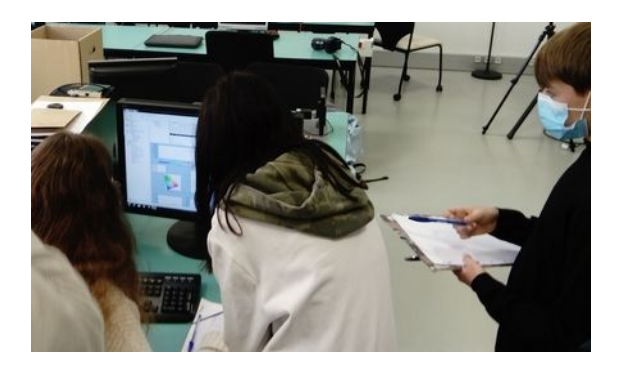

Le calcul de la réflectance d'après les données reccueillies

Graphique de Chromaticité = graphique des repères mathématiques reliant les couleurs à un nombre qui correspond à une quantité de couleur. Pour nous c'est une partie difficile à comprendre vraiment bien...

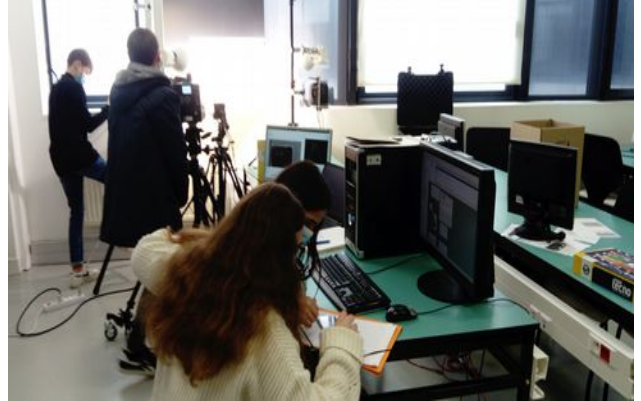

par les garçons

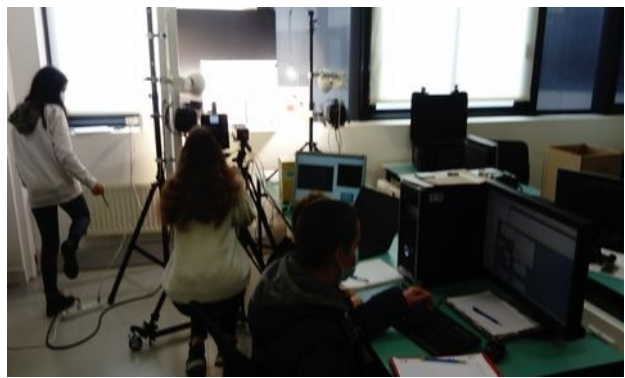

 Les explications de Monsieur Richard Inversion des roles sur l'autre anthotype (celui du basilic)

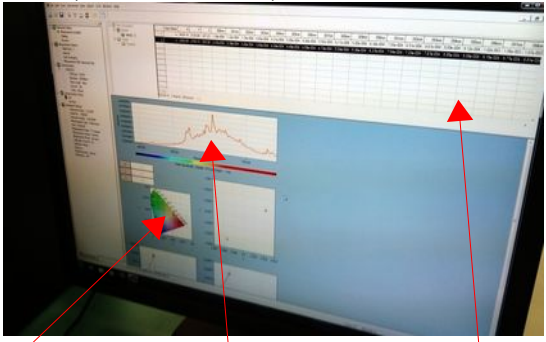

Radiance de la zone visée en fonction des longueurs d'onde rencontrée en incidence

Tableau de données en radiance sur 4 ou 5 zones visées sur les cyanothypes et sur le spectralon

L'objectif de la colorimétrie est de relier la mesure physique de la lumière et la perception des couleurs. Plus précisément, on veut constituer un ensemble de nombres qui représente sans ambiguïté chaque couleur, de telle sorte qu'il soit inutile de voir deux lumières définies par ces nombres pour connaître leur relation visuelle, et pour dire, par exemple « *la zone du J* est plus claire » ou, « plus pâle » ou « plus verte » que *la zone du coeur* dans l'exemple du cyanotype au pigment du basilic. C'est en fait pour mettre tout le monde d'accord et pour donner à une quantité de couleur une valeur. Donc cela revient à "mesurer" une couleur !

### 4. Nos résultats (ou pas...enfin on fait de notre mieux !) :

Nous sommes encore dans la phase de travail sur ce point et nous prévoyons d'envoyer de nouvelles questions (par mail) à Monsieur Richard.

Ce qui est certain c'est que pour l'anthotype avec la chlorophyle (pigment du basilic) :

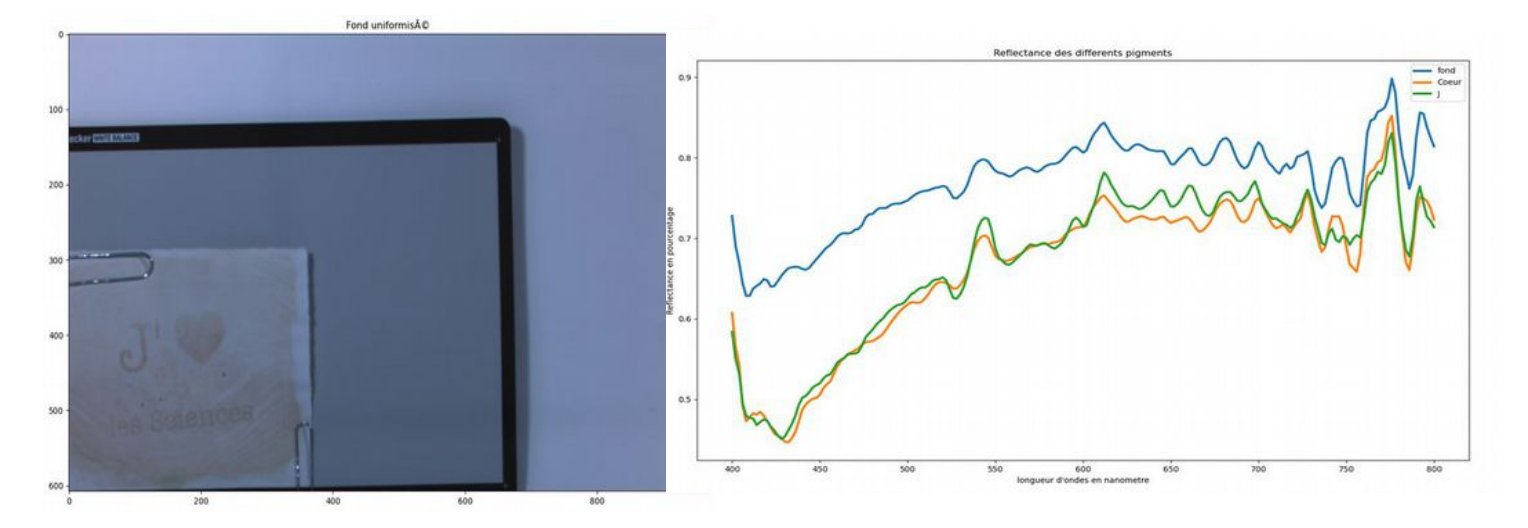

Le "fond" correspond à la partie la plus exposée à la lumière UV, donc la plus dégradée, la réflectance est élevée (en bleu) car le papier support (la cible) renvoie beaucoup d'énergie lumineuse. Elle est en moyenne autour du 450 nanomètres, qui correspond bien à la couleur verte et sa quantité (sa réflectance) est entre 1-0,7 ou 0,8 (soit entre 70 et 80 % de réflectance) = 0,2 ou 0,3. Le "fond" de notre cyanotype est relativement homogène en therme de couleur, le pigment a été posé avec régularité au pinceau.

Contrairement au "J" et au "coeur" qui ont été caché sous le "transparent image" à imprimer sous UV, il y a beaucoup d'absorption d'énergie lumineuse de la même façon pour le "J" ou le "coeur" (même allure de courbe), toujours en moyenne dans les 450 nm (vert dominant).

Cette fois la quantité de couleur verte est autour de 0,4 ou 0,3 (soit 60-70% de réflectance). Le cache a bien fait sont effet et a permis d'obtenir un cyanotype bien contrasté entre les zone exposées aux UV et celles protégées des UV.

On ne peu plus dire que c'est un peu vert, ou faiblement vert. On peut maintenant dire que c'est de la couleur verte à 0,2 pour le fond et 0,3 pour le "J" ou le "coeur". Nous avons donné une valeur aux couleurs !

Nous sommes encore en discussion sur les valeurs des couleurs de la curcumine sur l'autre anthotype car le pigment n'a pas forcément été peint avec homogénéité, il y a des petits grumeaux et alors des effets de textures qui rendent plus difficile la determination de la quantité de couleur.

En conclusion de notre travail, nous pouvons dire que :

- Travailler sur les couleurs est innovant, et peu courant.
- D'un coté pratique, c'est vrai que les images en couleur par satellite (dans l'objectif d'aider l'agriculture par exemple) est une possibilité à laquelle nous n'avions pas pensé (Monsieur Richard nous en a parlé), tout comme dans l'imagerie médicale avec les visions en couleur des organes et des tissus mous...
- Nous heureux (et fiers) d'avoir réussi à comprendre (à peu près) comment donner une valeur aux couleurs,
- Nous avons pu réaliser des mesures de couleurs de lumière et ça c'est "classe" !,
- Nous avons révisé le vocabulaire sur les signaux lumineux vus en 4eme (c'est utile !)
- Clara et Sandy nous ont épaté par leur envie de "patouiller" dans les jus des plantes (elles y seraient encore si notre professeur n'avait pas dit stop !),
- Mathias est super réactif et est celui qui manie le mieux le vocabulaire (nous lui demandons souvent comment faire nos phrases et c'est lui qui a fait une bonne partie du compte-rendu au fur et à mesure des séances),
- Maxime nous fait souvent rigolé avec ses étourderies, il participe à la bonne ambiance de travail du groupe,
- Faire les seynettes de la vidéo était bien sympa, on n'avait des idées d'acteur !
- Notre groupe a toujours été impliqué et volontaire (même quand le vocabulaire était difficile à comprendre, pour ne pas se tromper), à quatre on est plus efficace (même pour rigoler !),
- Notre équipe était plus forte grâce à chacun, notre compte rendu en est un exemple et même s'il n'est pas parfait, nous sommes contents du travail réalisé (nous avons même fait des heures supplémentaires la dernière semaine pour rendre le projet à temps !).

Merci à Mme Delporte, agent de laboratoire, pour l'aide apporter à la préparation du matériel et à la vaisselle (on a vraiment mis du "jus" partout, et parfois nous n'avions pas le temps de tout laver), merci à Ninon en service civique pour ses conseils sous openshot à la vidéo.

Evidemment Merci à Monsieur Richard pour sa patience dans ses explications...pour le citer, "le métier de chercheur est un métier sexy"....

Merci à Mme Bernard pour ses relectures et ses explications dans la voiture sur le trajet de Poitiers, on n'a bien rigolé (attention à ne pas rater la sortie de l'autoroute !).

Merci enfin aux organisateurs des concours scientifiques car c'est motivant de travailler sur un projet choisi pour essayer de gagner des récompenses (pour notre travail !).

Vidéo du projet 2021 sur le site dailymotion : <https://dai.ly/k2zssvT9yPFUNkwHSKI>

La video du travail de l'an dernier (le compte rendu a été transmis en mars 2020) Vidéo<https://www.dailymotion.com/video/x7sotrl>